# The Z Garbage Collector

**An Introduction**

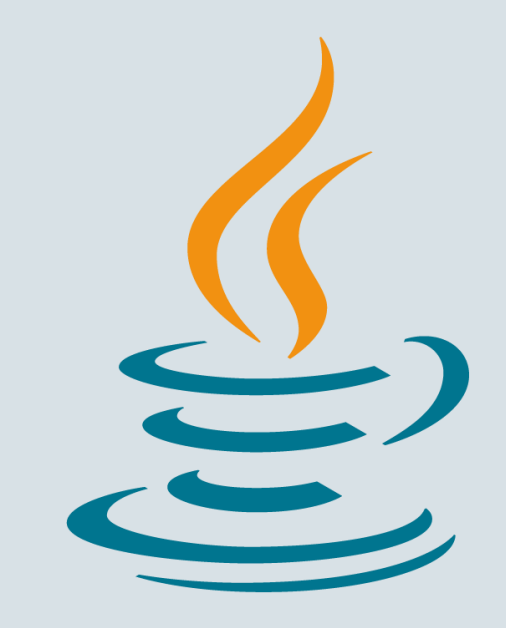

**Per Lidén** & **Stefan Karlsson** HotSpot Garbage Collection Team FOSDEM 2018

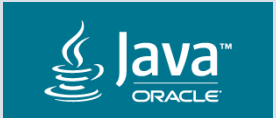

Copyright © 2018, Oracle and/or its affiliates. All rights reserved. |

#### Safe Harbor Statement

The following is intended to outline our general product direction. It is intended for information purposes only, and may not be incorporated into any contract. It is not a commitment to deliver any material, code, or functionality, and should not be relied upon in making purchasing decisions. The development, release, and timing of any features or functionality described for Oracle's products remains at the sole discretion of Oracle.

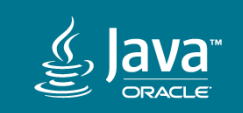

#### Agenda

- 1 What is ZGC?
- 2 Some Numbers
- A Peek Under The Hood **3**
- Going Forward **4**
- How To Get Started **5**

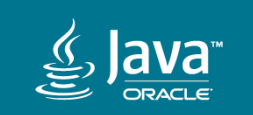

#### Agenda

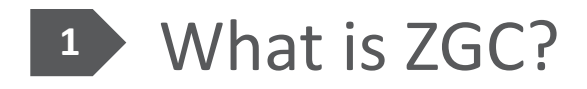

- 2 Some Numbers
- A Peek Under The Hood **3**
- Going Forward **4**
- How To Get Started **5**

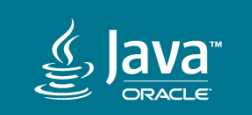

### A Scalable Low Latency Garbage Collector

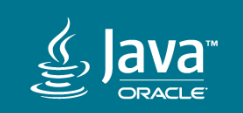

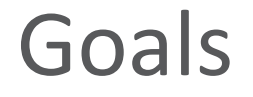

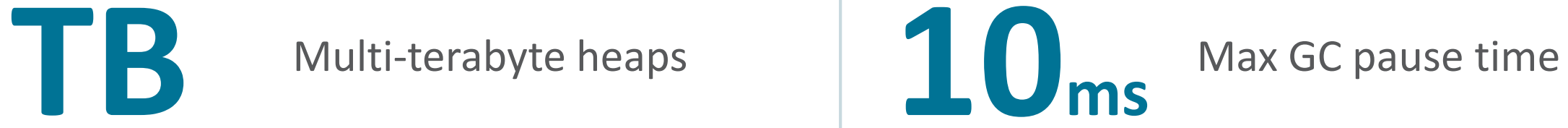

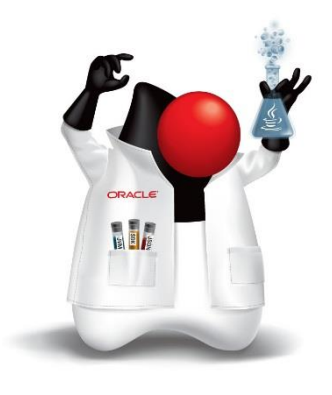

Lay the foundation for future GC features

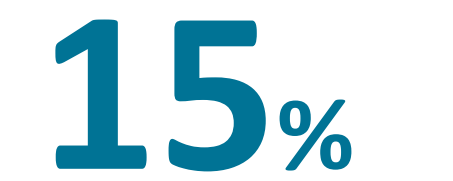

Max application throughput reduction

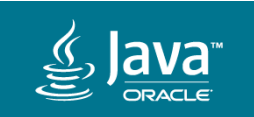

## GC pause times **do not** increase with heap or live-set size

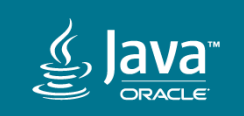

#### At a Glance

- New garbage collector
- Load barriers
- Colored pointers
- Single generation
- Partial compaction
- Region-based
- Immediate memory reuse
- NUMA-aware

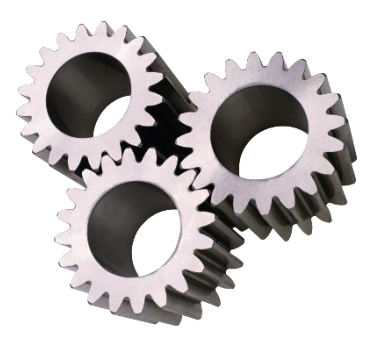

- Concurrent
	- ✔ Marking
	- ✔ Relocation/Compaction
	- ✔ Relocation Set Selection
	- ◆ Reference Processing
	- ✔ JNI WeakRefs Cleaning
	- StringTable/SymbolTable Cleaning
	- Class Unloading

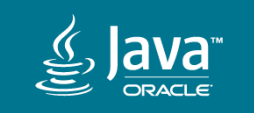

#### Current Status

- Design and implementation approaching mature and stable
- Main focus on **Linux/x86\_64**
	- Other platforms can be added if there's enough demand
- Performance looks very good
	- Both in terms of latency and throughput

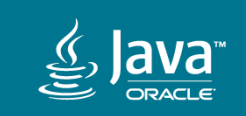

#### Agenda

#### What is **ZGC? 1**

- 2 Some Numbers
- A Peek Under The Hood **3**
- Going Forward **4**
- How To Get Started **5**

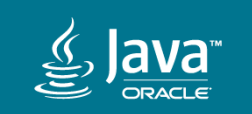

### SPECjbb®2015 – Score

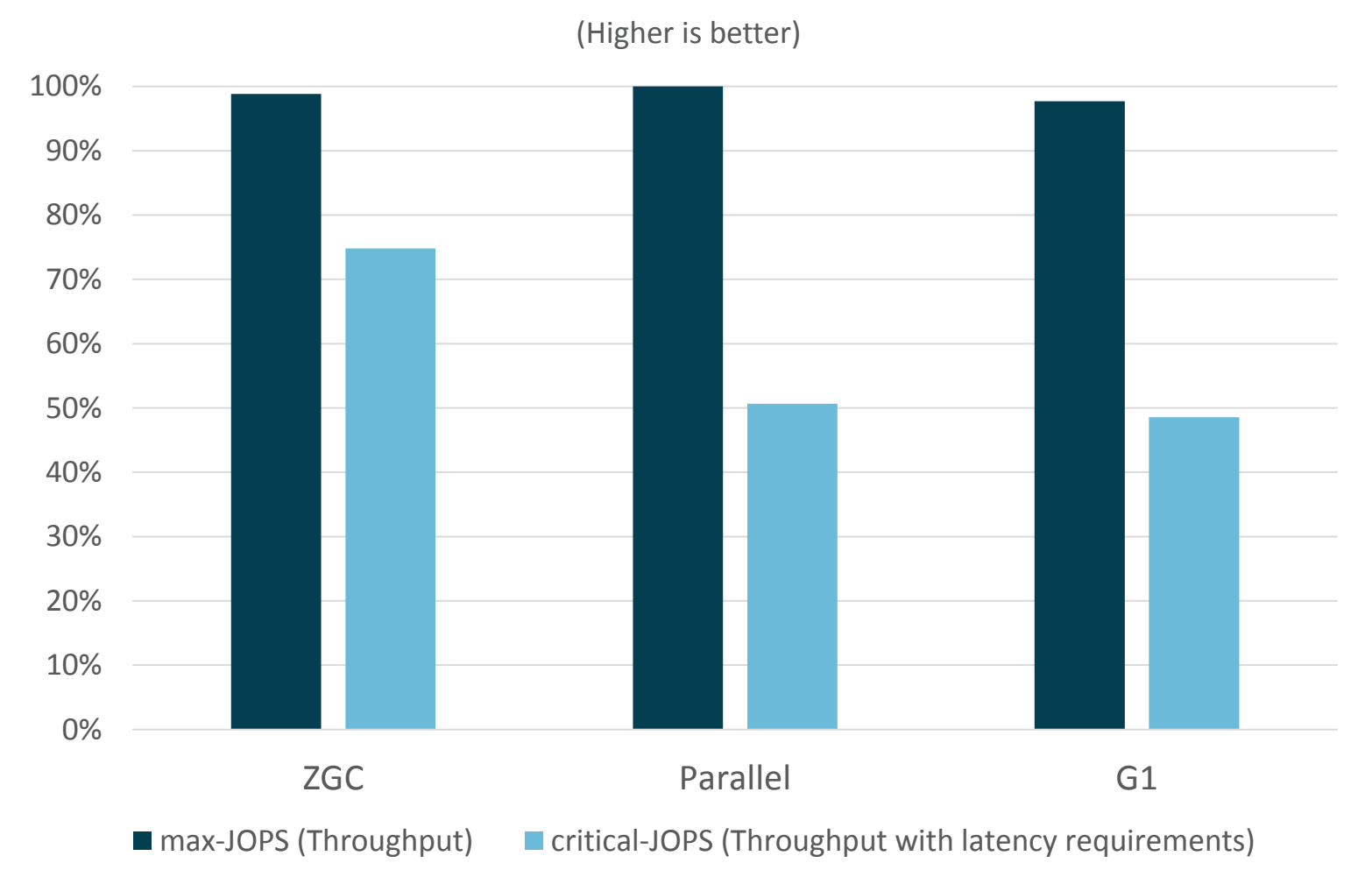

**Mode:** Composite **Heap Size:** 128G **OS:** Oracle Linux 7.4 **HW:** Intel Xeon E5-2690 2.9GHz 2 sockets, 16 cores (32 hw-threads)

SPECjbb®2015 is a registered trademark of the Standard Performance Evaluation Corporation [\(spec.org\)](http://spec.org/). The actual results are not represented as compliant because the SUT may not meet SPEC's requirements for general availability.

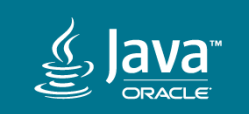

#### SPECjbb®2015 – Pause Times

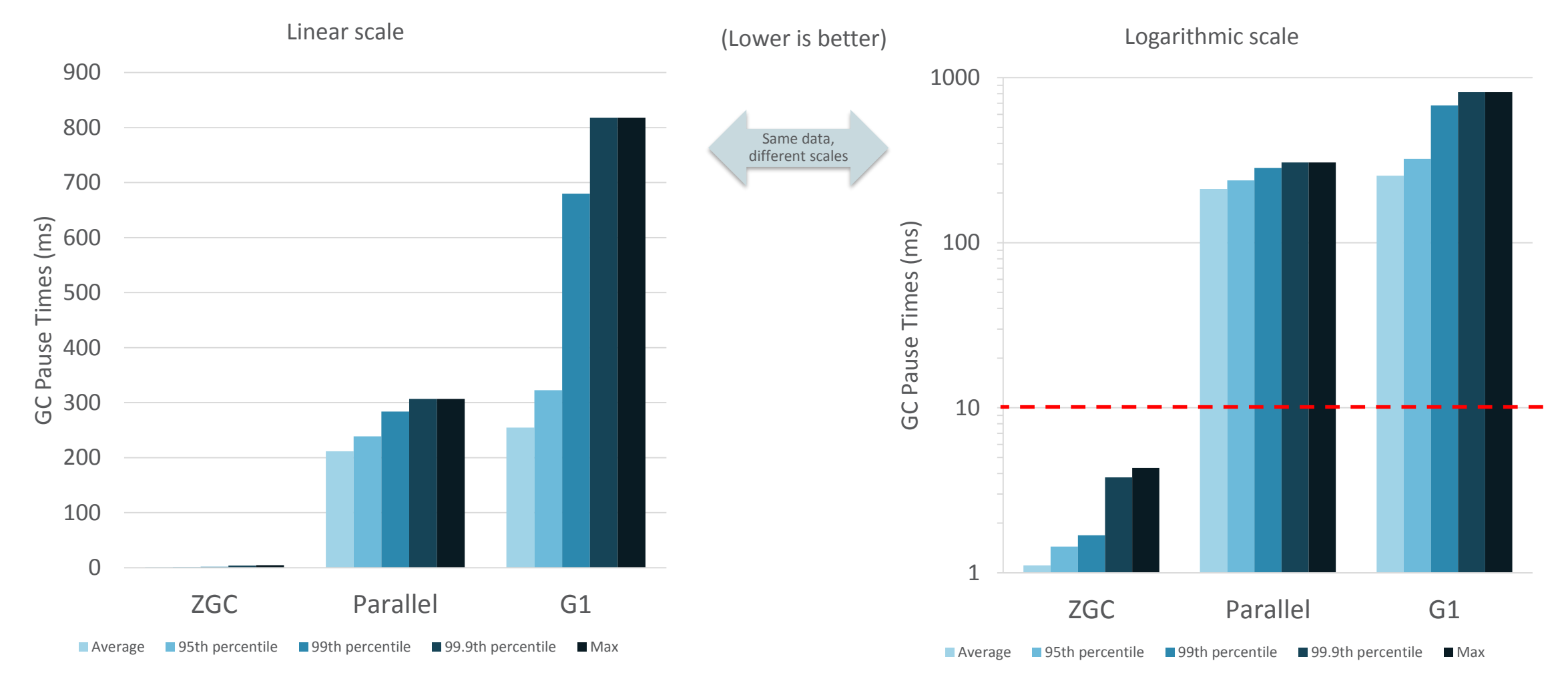

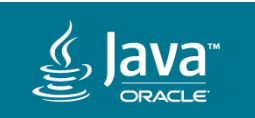

#### Agenda

What is **ZGC?** 

- **2** Some Numbers
- **3** A Peek Under The Hood
- Going Forward **4**
- How To Get Started **5**

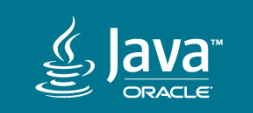

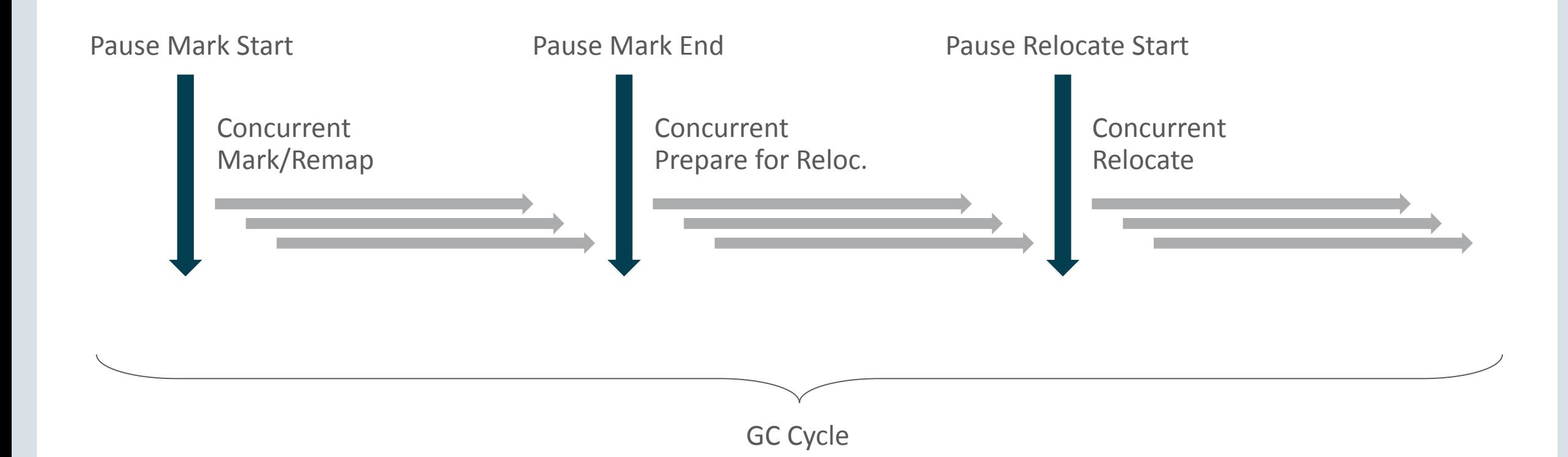

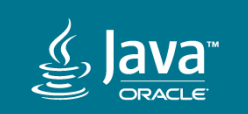

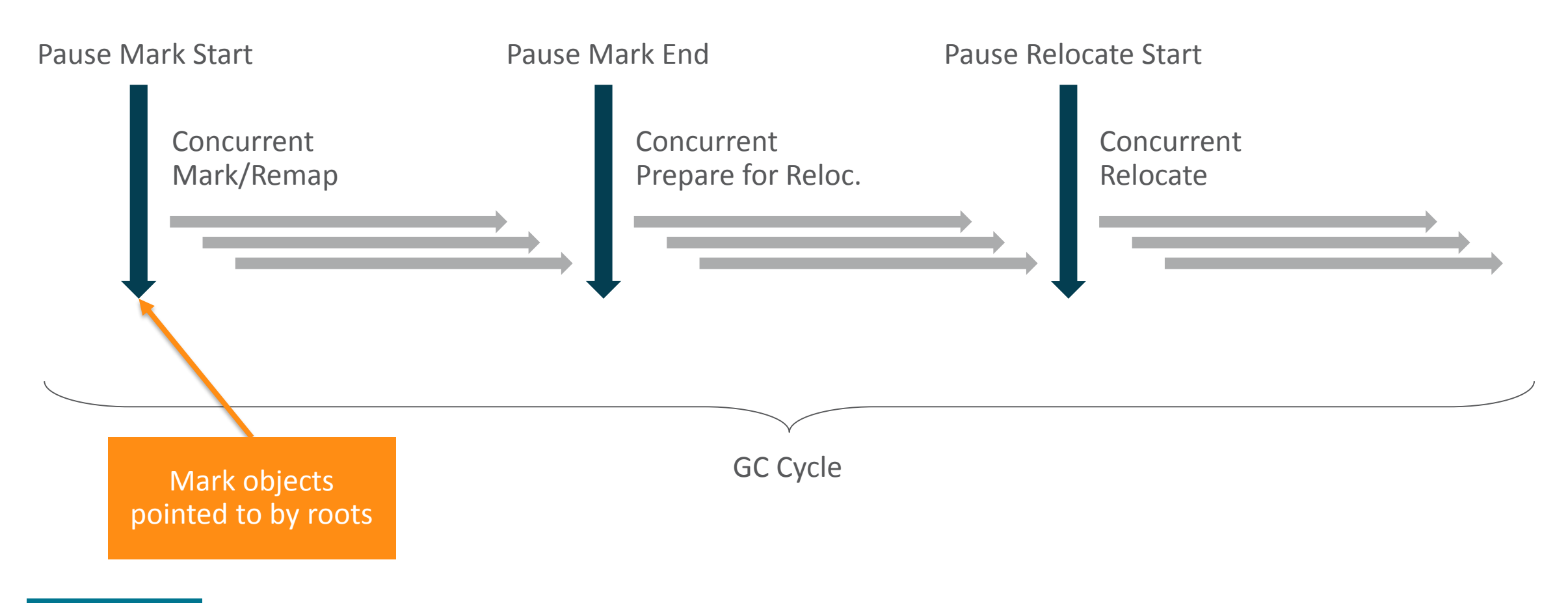

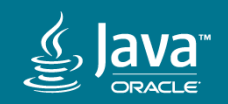

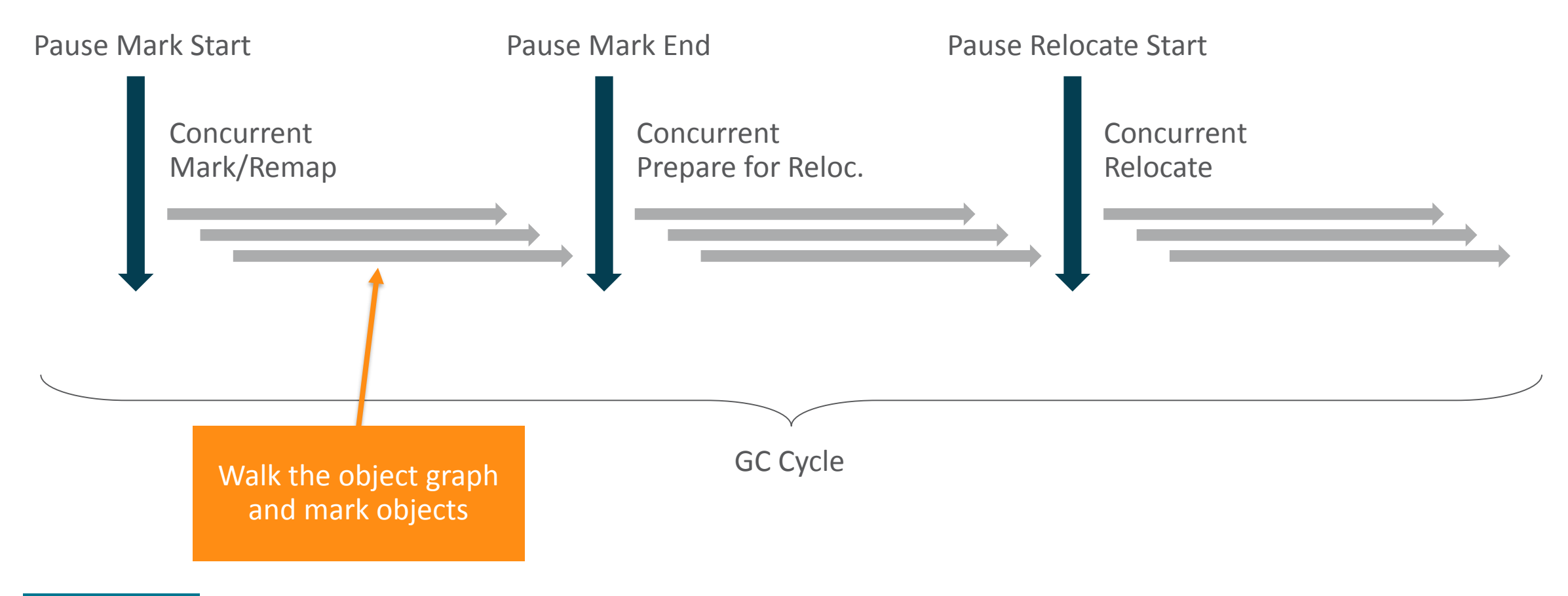

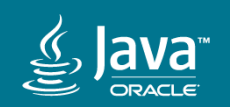

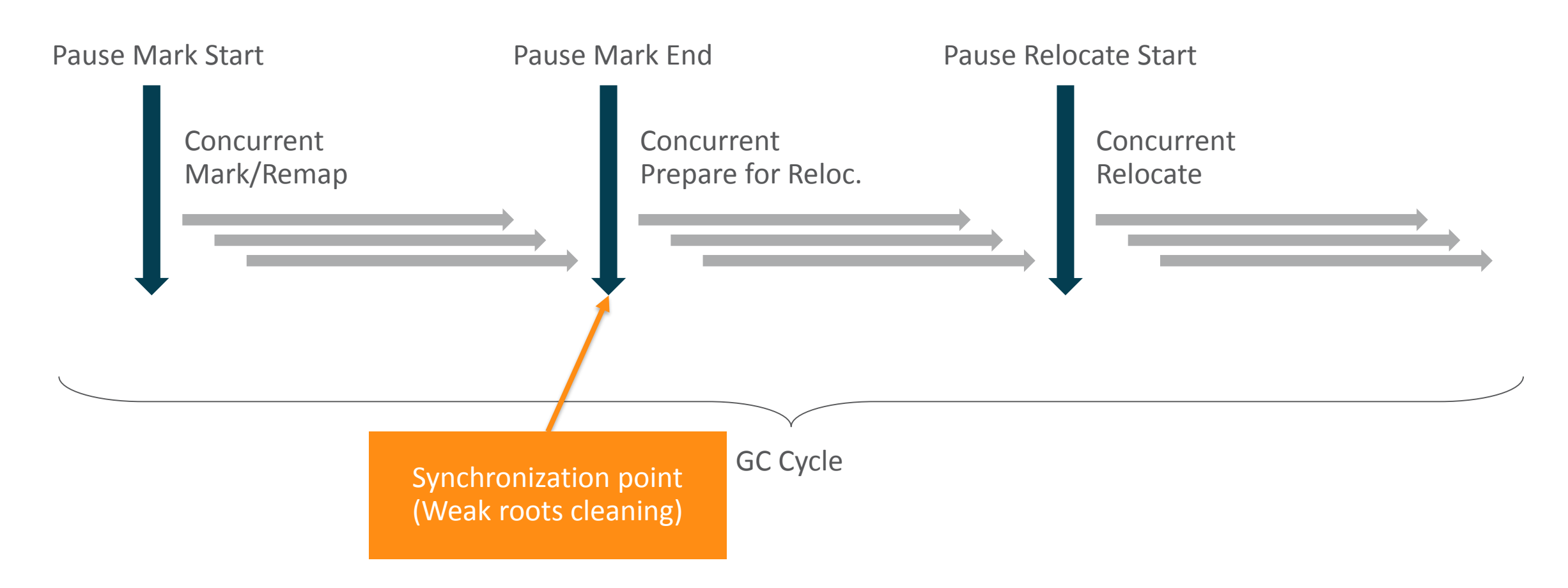

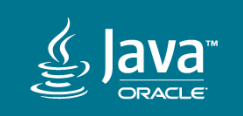

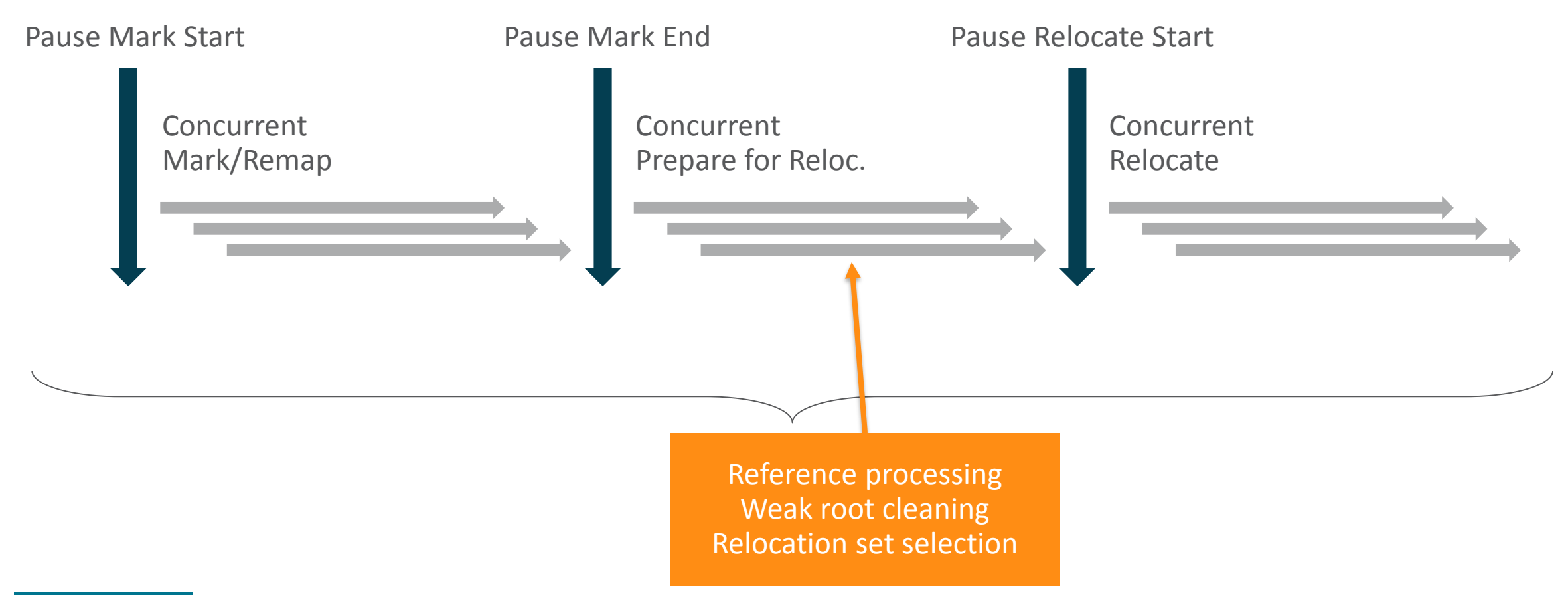

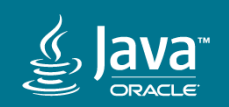

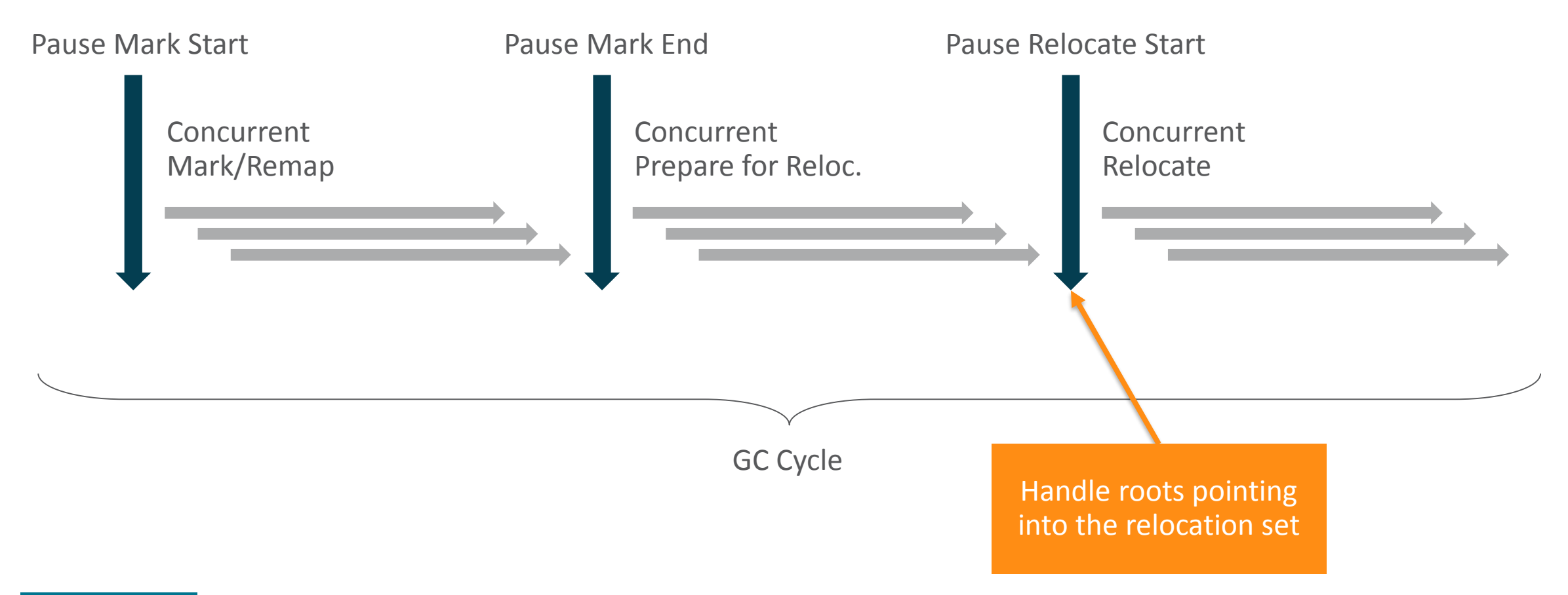

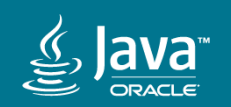

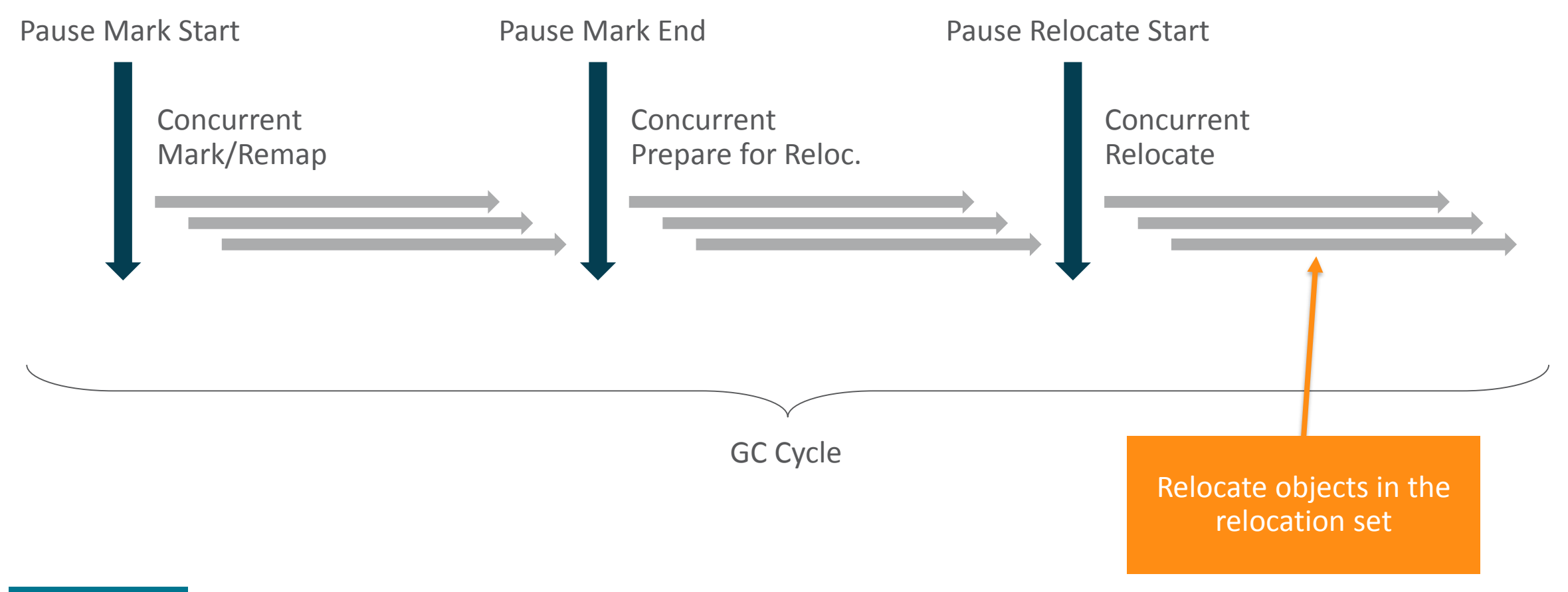

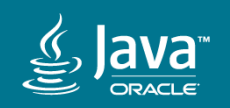

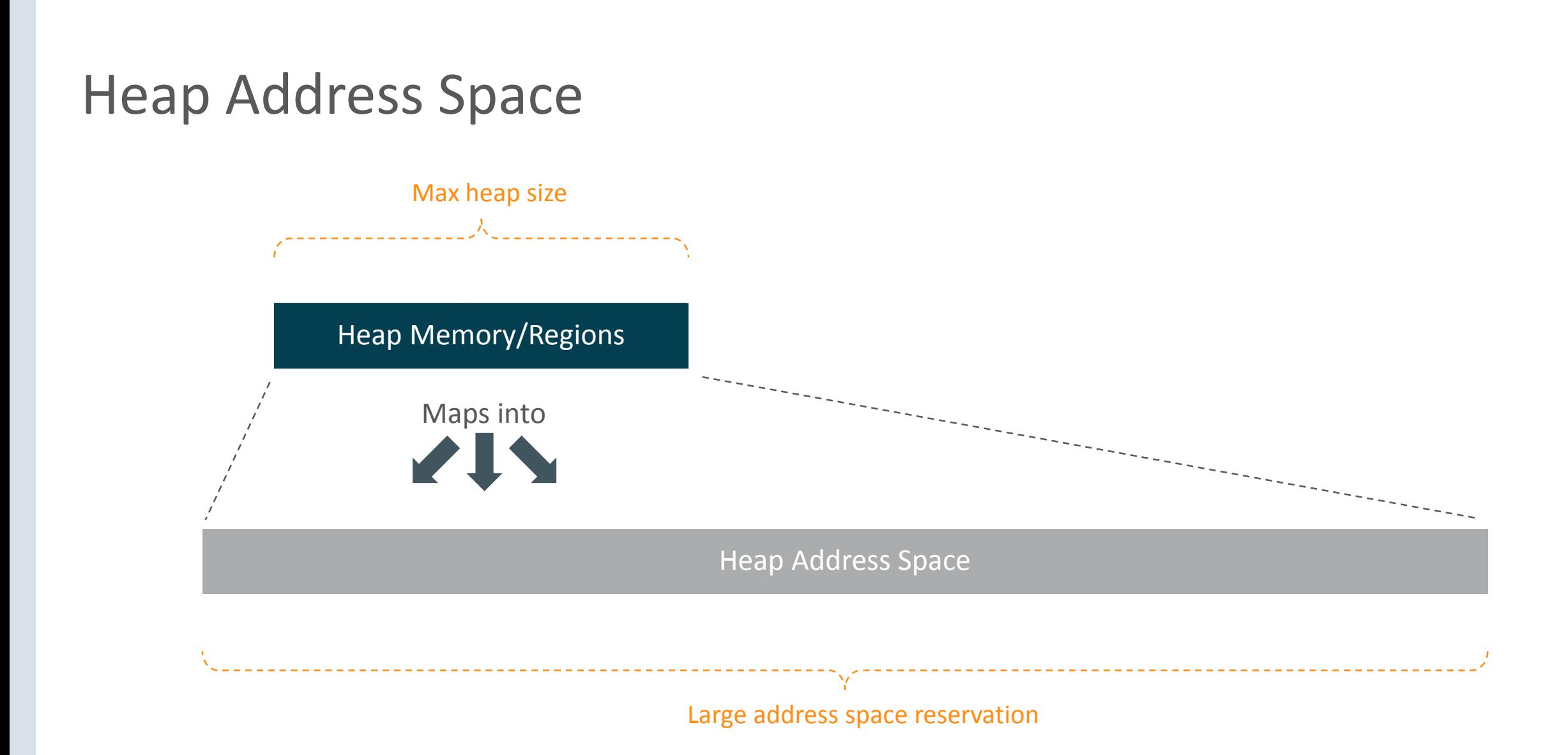

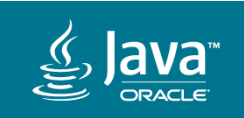

#### Colored Pointers

- Core design concept in ZGC
- **Metadata** stored in unused bits in 64-bit pointers
	- No support for 32-bit platforms
	- No support for CompressedOops
- **Virtual Address-masking** either in hardware, OS or software
	- Heap multi-mapping on Linux/x86\_64
	- Supported in hardware on Solaris/SPARC

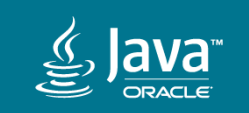

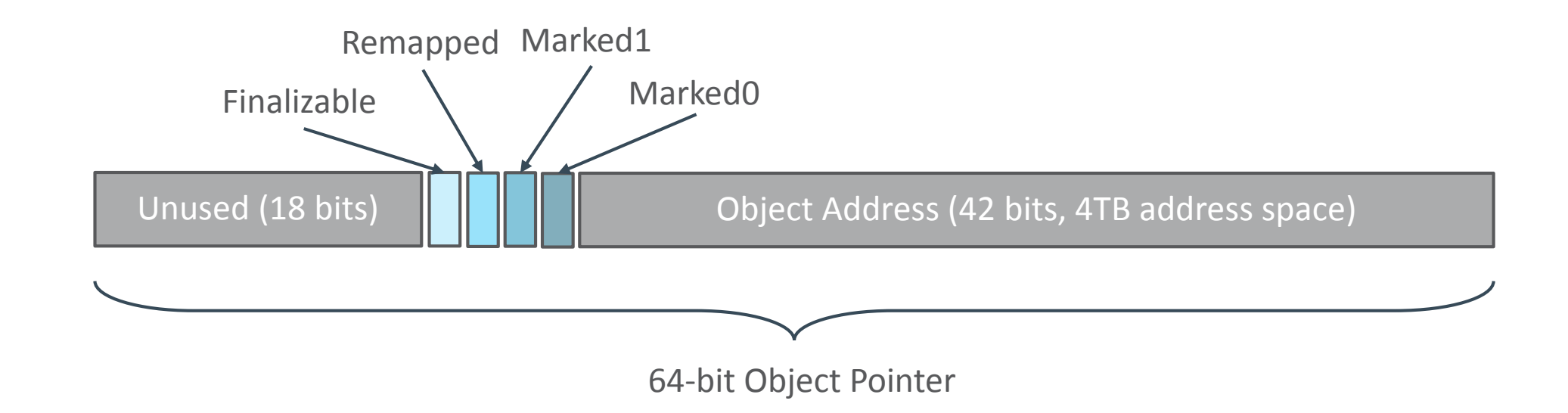

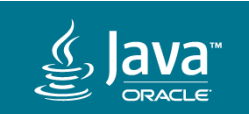

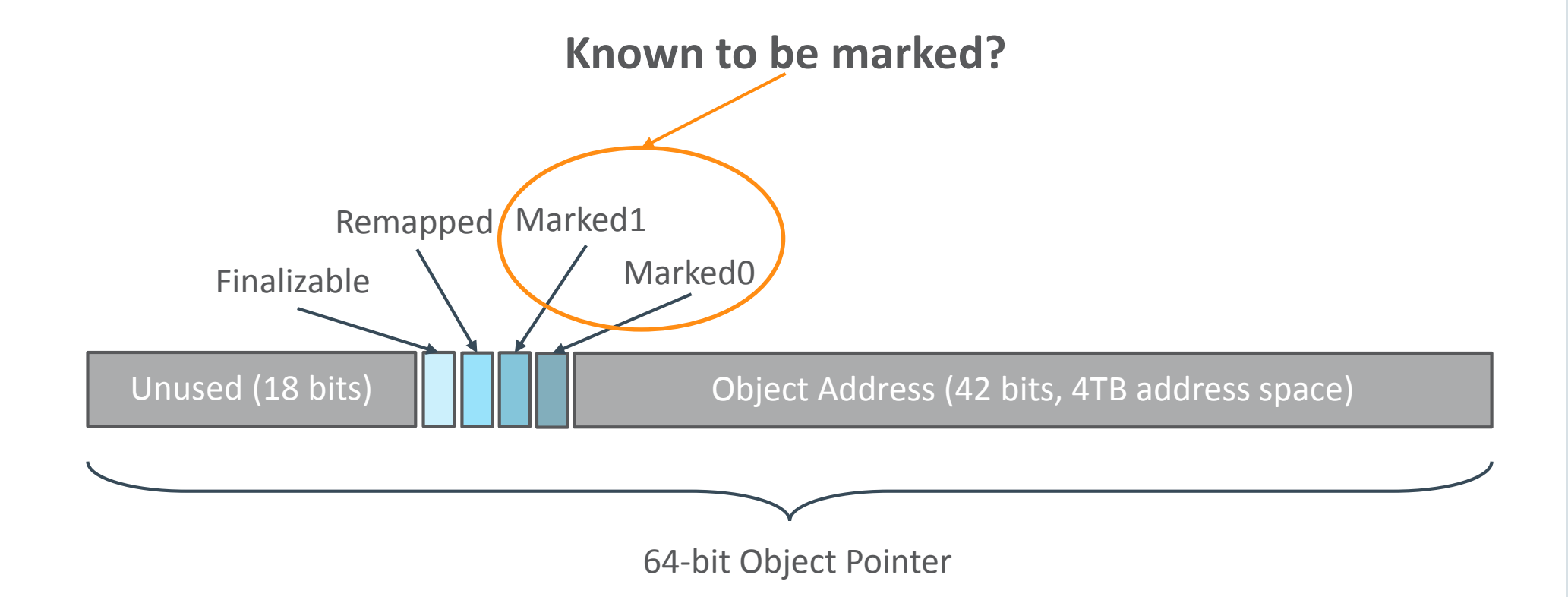

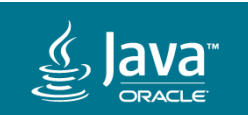

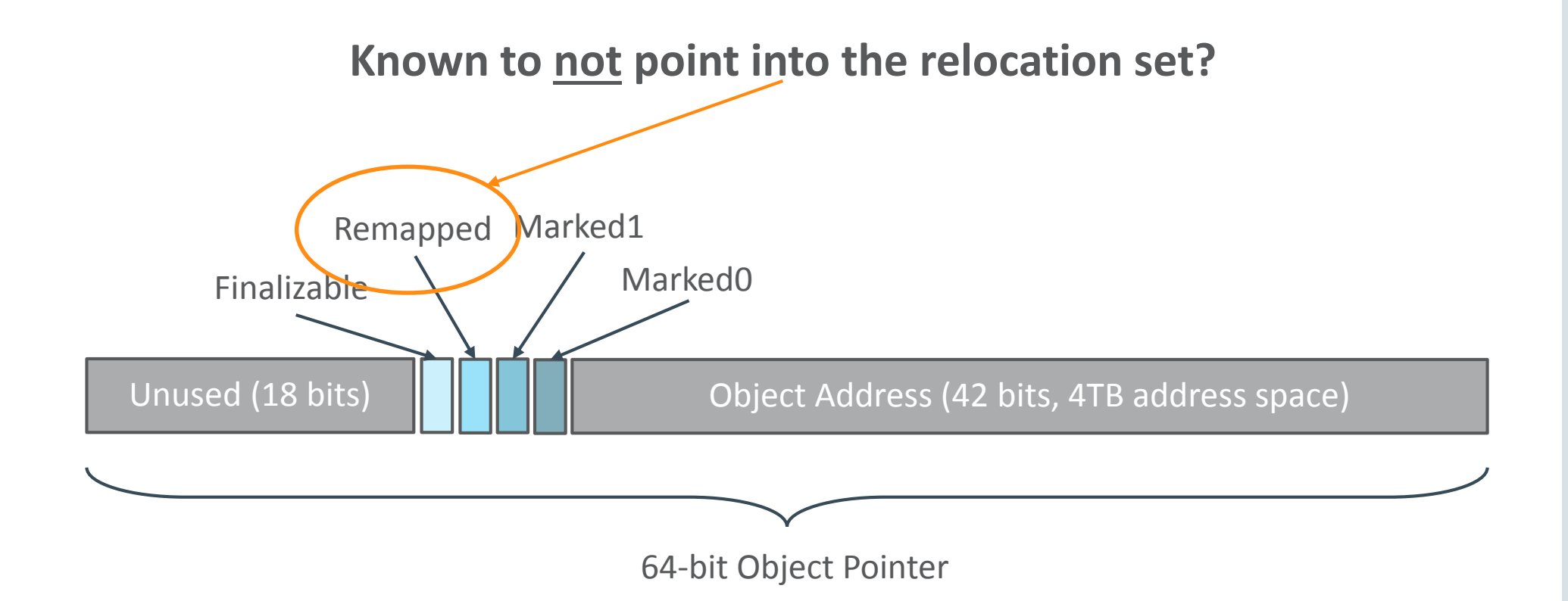

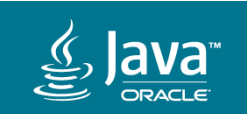

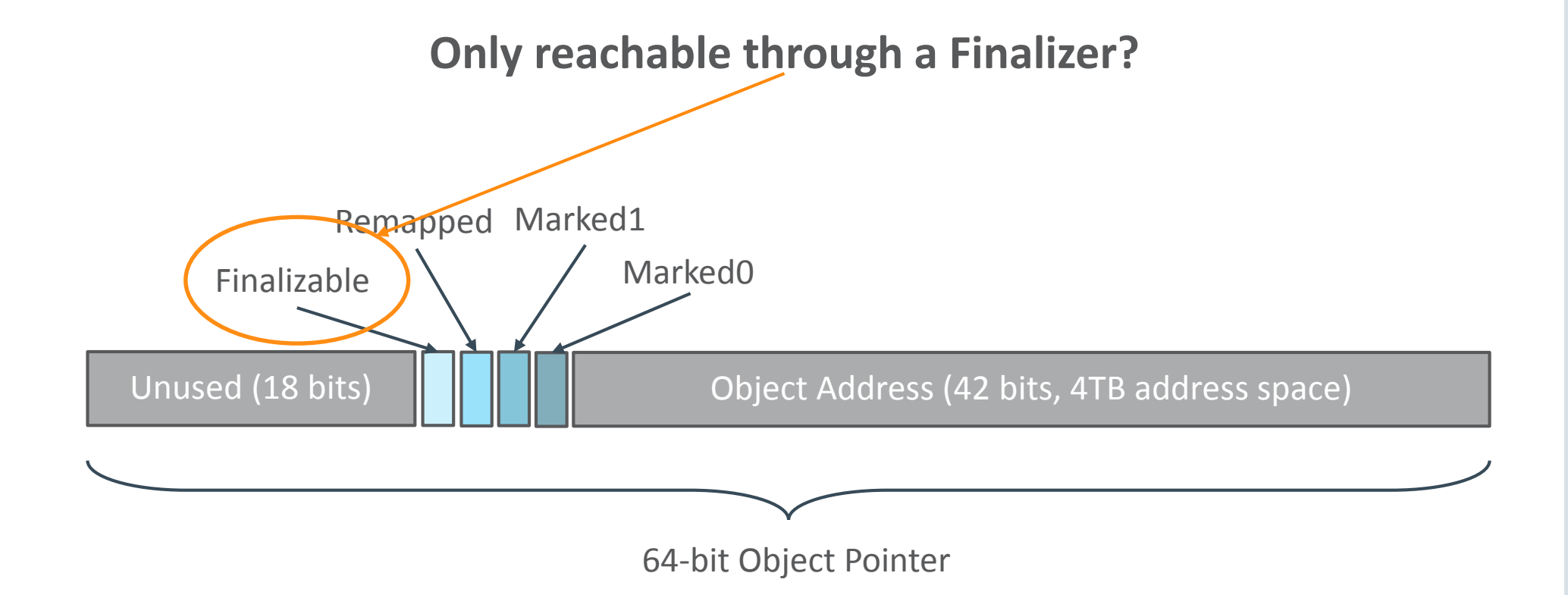

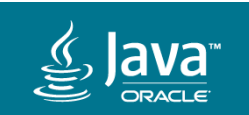

#### Heap Multi-Mapping on Linux/x86\_64

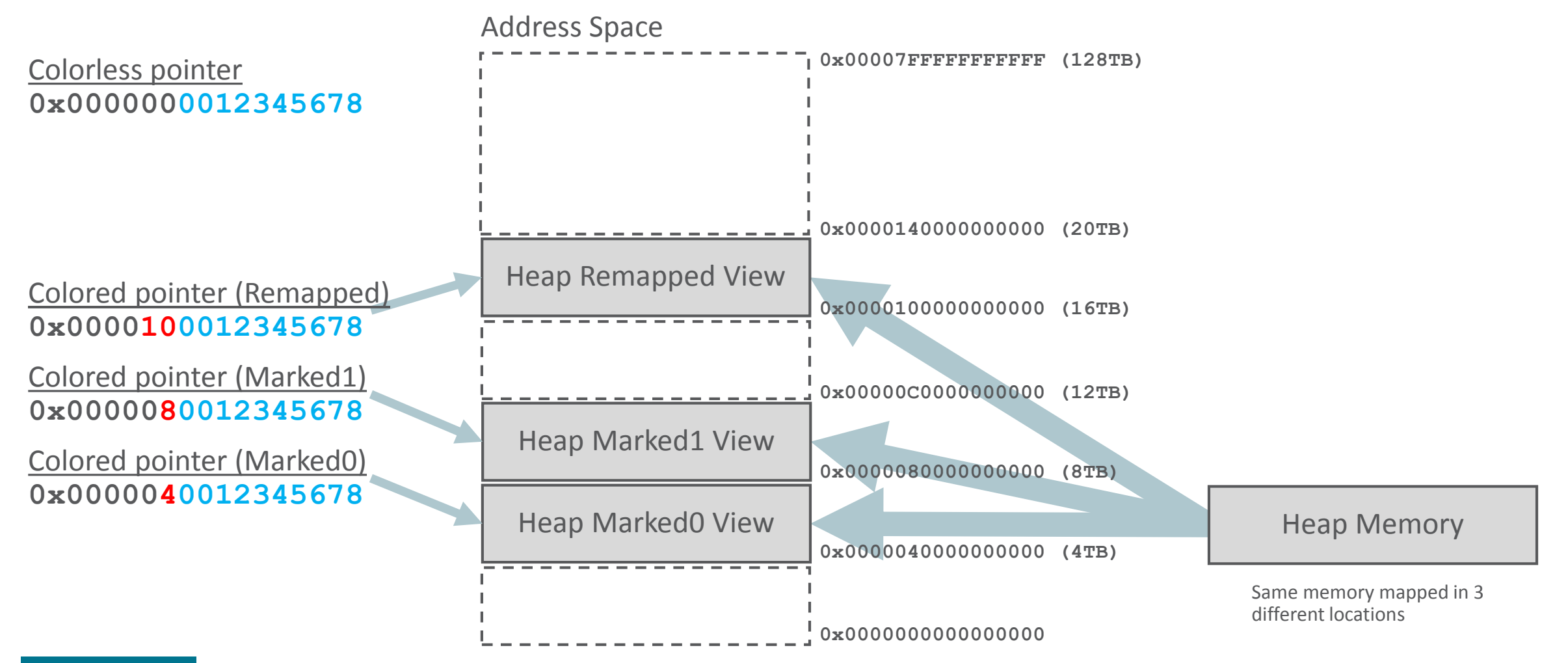

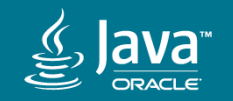

- Applied when **loading an object reference** from the heap
	- **Not** when later using that reference to access the object
	- Conceptually similar to the decoding of compressed oops
- Looks at the color of the pointer
	- Take action if the pointer has a "**bad**" color (mark/relocate/remap)
	- Change to the "**good**" color (repair/heal)
- Optimized for the common case
	- Most object references will have the "**good**" color

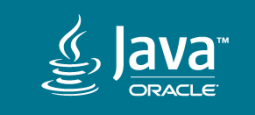

**Object o = obj.fieldA; // Loading an object reference from heap**

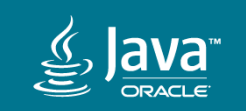

**Object o = obj.fieldA; // Loading an object reference from heap <load barrier needed here>**

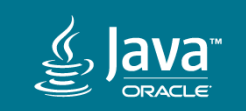

**Object o = obj.fieldA; // Loading an object reference from heap <load barrier needed here> Object p = o; // No barrier, not a load from heap o.doSomething(); // No barrier, not a load from heap int i = obj.fieldB; // No barrier, not an object reference**

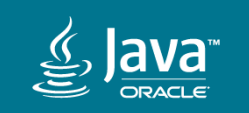

**Object o = obj.fieldA; // Loading an object reference from heap <load barrier needed here>**

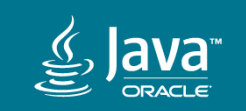

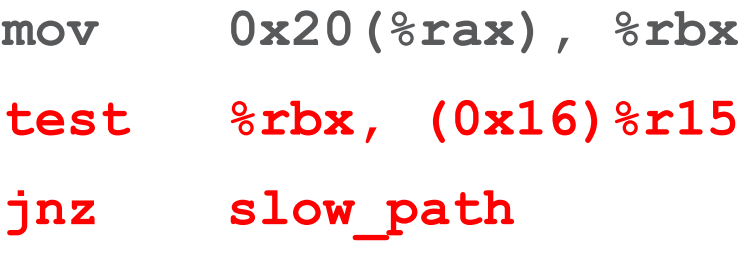

- **mov 0x20(%rax), %rbx // Object o = obj.fieldA;**
- **test %rbx, (0x16)%r15 // Bad color?**
- **jnz slow\_path // Yes -> Enter slow path and**
- **// mark/relocate/remap, adjust**
- **// 0x20(%rax) and %rbx**

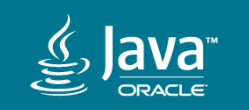

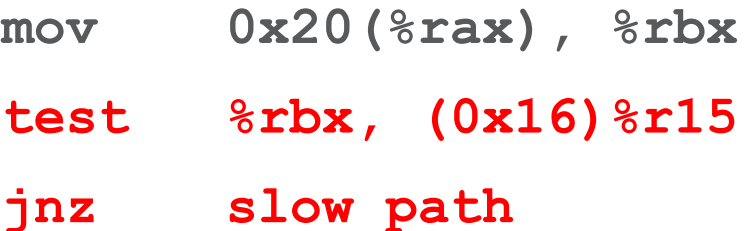

**mov 0x20(%rax), %rbx // Object o = obj.fieldA;**

- **test %rbx, (0x16)%r15 // Bad color?**
- **jnz slow\_path // Yes -> Enter slow path and**
- **// mark/relocate/remap, adjust**
- **// 0x20(%rax) and %rbx**

#### **~4%** execution overhead on **SPECjbb**®**2015**

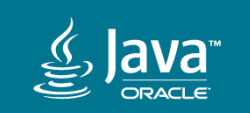

#### Mark

- Concurrent & Parallel
- Load barrier
	- Detects loads of non-marked object pointers
- Finalizable mark
	- Enabler for Concurrent Reference Processing
- Thread local handshakes
	- Used to synchronize end of concurrent mark

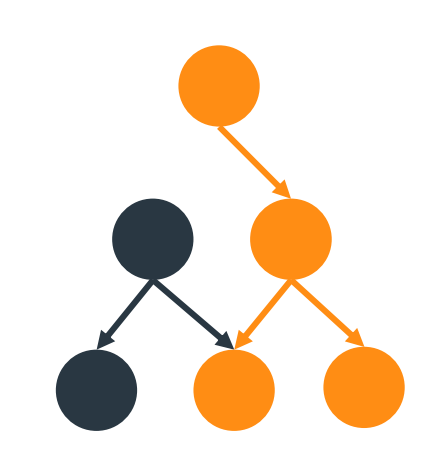

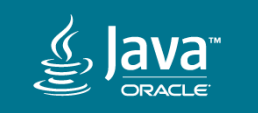

#### Relocation

- Concurrent & Parallel
- Load barrier
	- Detects loads of object pointers pointing into the relocation set
	- Java threads help out with relocation if needed
- Off-heap forwarding tables
	- No forwarding information stored in old copies of objects
	- Important for immediate reuse of heap memory

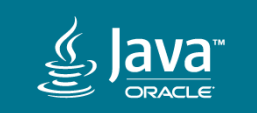

#### Agenda

What is **ZGC? 1**

- **2** Some Numbers
- **3** A Peek Under The Hood
- Going Forward **4**
- How To Get Started **5**

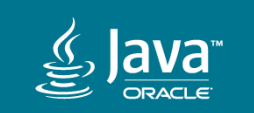

#### In The Works

- GC Barrier API
	- Make it **easier** to plug in new GCs (ZGC, Shenandoah, Epsilon)
- Concurrent class unloading & weak roots
	- Traditionally done in a Stop-The-World pause
	- Impacts **JITs** and **Runtime** subsystems
- Addressing non-GC induced latencies
	- Time to safepoint/unsafepoint, object monitor deflation, etc.

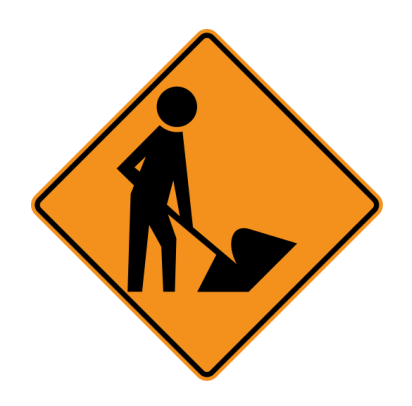

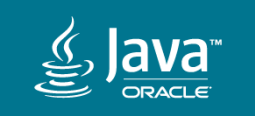

#### Foundation for Future GC Features **Colored Pointers + Load Barriers**

- Thread local GC scheme
- Track heap access patterns
- Use non-volatile memory for rarely used parts of the heap
- Compress or archive parts of the heap
- Object properties encoded in pointers
- Allocation tricks
- etc.

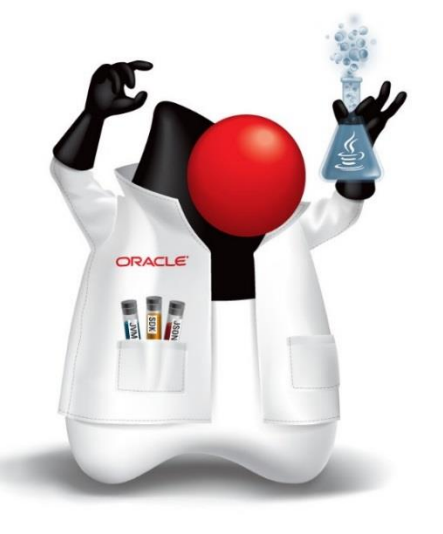

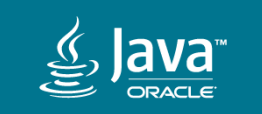

#### Agenda

What is **ZGC? 1**

- **2** Some Numbers
- **3** A Peek Under The Hood
- Going Forward **4**

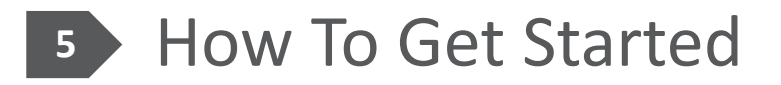

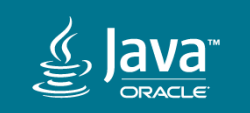

#### How To Get Started **Download**

- Official **early access builds** will be available soon-ish, but until then…
- Download & build

\$ hg clone <http://hg.openjdk.java.net/zgc/zgc> \$ cd zgc \$ sh configure \$ make images

• Run

\$ ./build/linux-x86\_64-<...>/images/jdk/bin/java

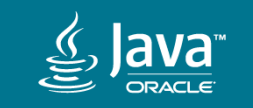

#### How To Get Started **JVM Options**

- Enable ZGC: **-XX:+UseZGC**
- Tuning
	- If you care about latency, do **not** overprovision your machine
	- Max heap size: **-Xmx<size>**
	- Number of concurrent GC threads: **-XX:ConcGCThreads=<number>**
- Logging
	- Basic logging: **-Xlog:gc**
	- Detailed logging useful when tuning: **-Xlog:gc\***

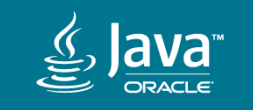

#### Feedback Welcome!

#### <http://openjdk.java.net/projects/zgc/>

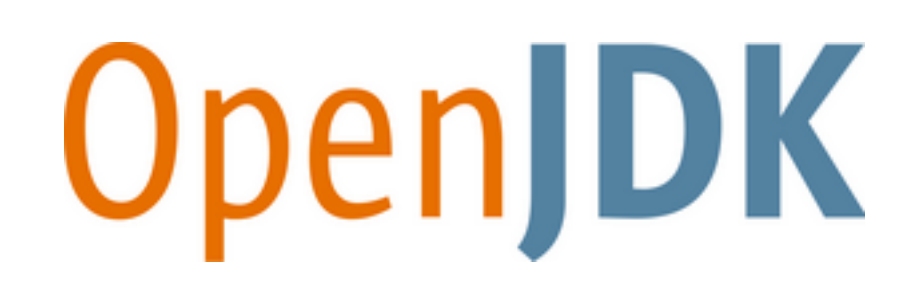

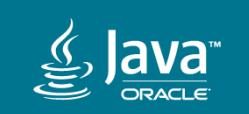

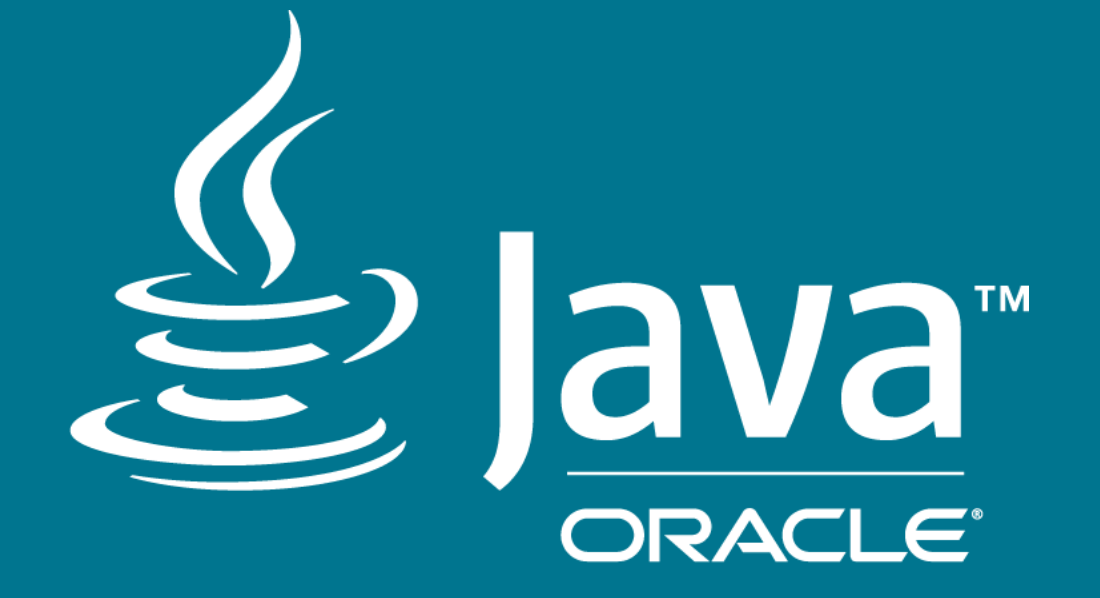